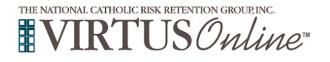

## Diocese of Gary Registration Instructions

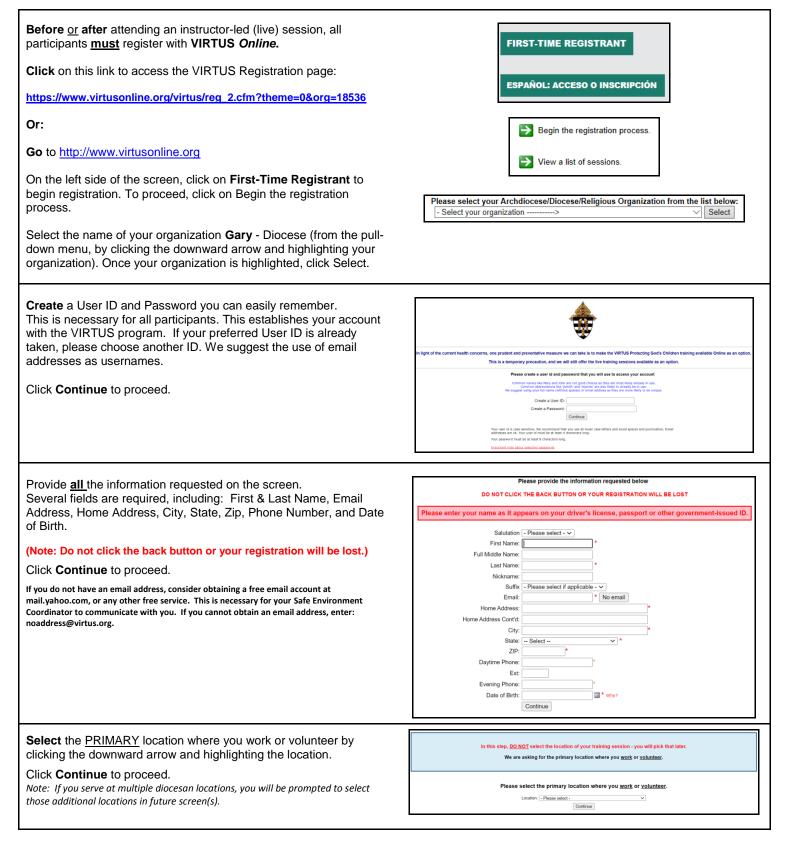

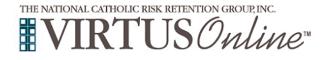

## Diocese of Gary Registration Instructions

| Select the role(s) that you serve within the Diocese of Gary and/or parish/school. (Use descriptions supplied, to help determine appropriate role(s) to select.) Please check <u>all</u> roles that apply. Click Continue to proceed. | <form></form>                                                                                                    |
|----------------------------------------------------------------------------------------------------|----------------------------------------------------------------------------------------------------|
| Your selected location(s) are displayed on the screen.                                                                                                    |                                                                                                    |
| Select <u>YES</u> , if you need to add secondary/additional locations.                                                                                                    | You have chosen following locations and roles:                                                                                                    |
| (Follow instructions in previous step to select additional locations.)                                                                                                    | All Saints (Hammond)<br>• Volunteer ✓                                                                                                    |
| Otherwise, if your list of locations is complete, select <u>NO</u> .                                                                                                    |                                                                                                    |
|                                                                                                    | Are you associated with any other locations?                                                                                                    |
|                                                                                                    | Yes No                                                                                                    |
|                                                                                                    |                                                                                                    |
| Please answer the four questions.                                                                                                    | Are you a parent or guardian of a child under 18? O Yes No                                                                                                    |
| Click <b>Continue</b> to proceed.                                                                                                    | De you interact with, work with or come into contact with minors of this archdiocese/diocese/religious organization?                                                                                                    |
|                                                                                                    | Do you interact with, work with or come into contact with vulnerable adults of this archdiocese/diocese/religious organization?<br>Yes<br>No                                                                                                    |
|                                                                                                    | Do you manage, supervise or oversee employees or volunteers on behalf of this archdioceseidloceseidlocesei |
|                                                                                                    | Continue                                                                                                    |
| Please review the following and respond:                                                                                                    |                                                                                                    |
|                                                                                                    | Diocese of Gary, IN                                                                                                    |
| Code of Conduct for the Diocese of Gary                                                                                                    | Practical Guidelines for a Safe Environment for our Youth                                                                                                    |
| To proceed, please <b>Confirm</b> by clicking on: "I have downloaded, read, and understand these guidelines" and enter your full name and today's date.                                                                               | PDF                                                                                                    |
| Click on <b>Continue</b> .                                                                                                    | Practical Guidelines for a Safe Environment for our Youth I have downloaded, read, and understand these guidelines.                                                                                                    |
|                                                                                                    | Please provide an electronic signature to confirm you have read the above<br>documents:<br>Full Name (first, middle and last)*: (John D. Smith)<br>Today's Date*: (mm/dd/yyyy)<br>Continue                                                                                                    |
| If you have not attended a VIRTUS Protecting God's Children                                                                                                    |                                                                                                    |
| session, choose <u>NO</u> .                                                                                                    | Have you already attended a VIRTUS Protecting God's Children Session?                                                                                                    |
| Otherwise, choose <b>YES</b> .                                                                                                    | YES NO                                                                                                    |
|                                                                                                    |                                                                                                    |

. This information last revised August 04, 2021.

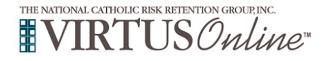

## Diocese of Gary Registration Instructions

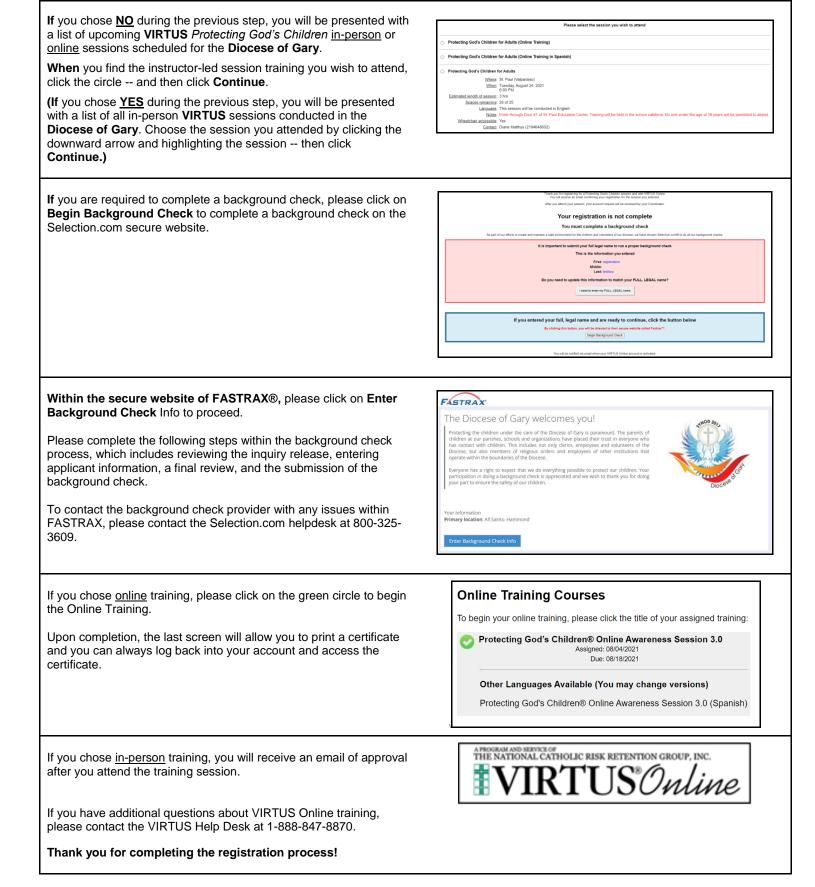